# **GestRegaSIG**

Desenvolvimento de uma aplicação baseada em Sistemas de Informação Geográfica para Exploração e Gestão do Aproveitamento Hidroagrícola de Idanha-a-Nova

## Sumário

*O* Problema;

*O* Projectar Solução;

*O* Módulo Entidade;

*O* Ferramentas Utilizadas;

*O* Restrições das ferramentas;

*O* Dificuldades;

*O* Aplicação GestRegaSIG.

### Problema

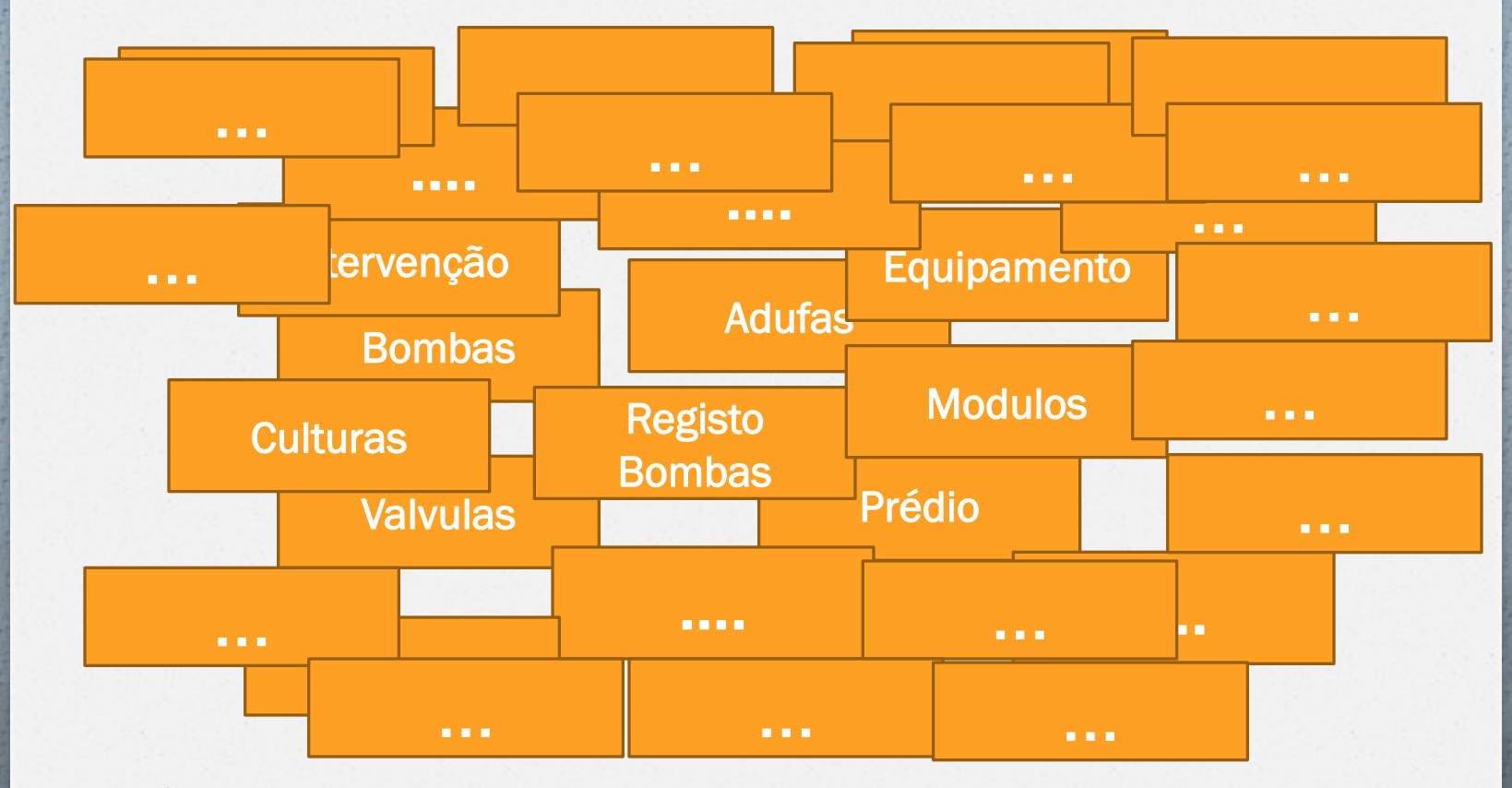

*David Luna & Paulo Fernandez & Natália Roque 3*

## Projectar Solução

#### *O* Desenvolver um Aplicação;

*O* Gestão de Informação por módulos;

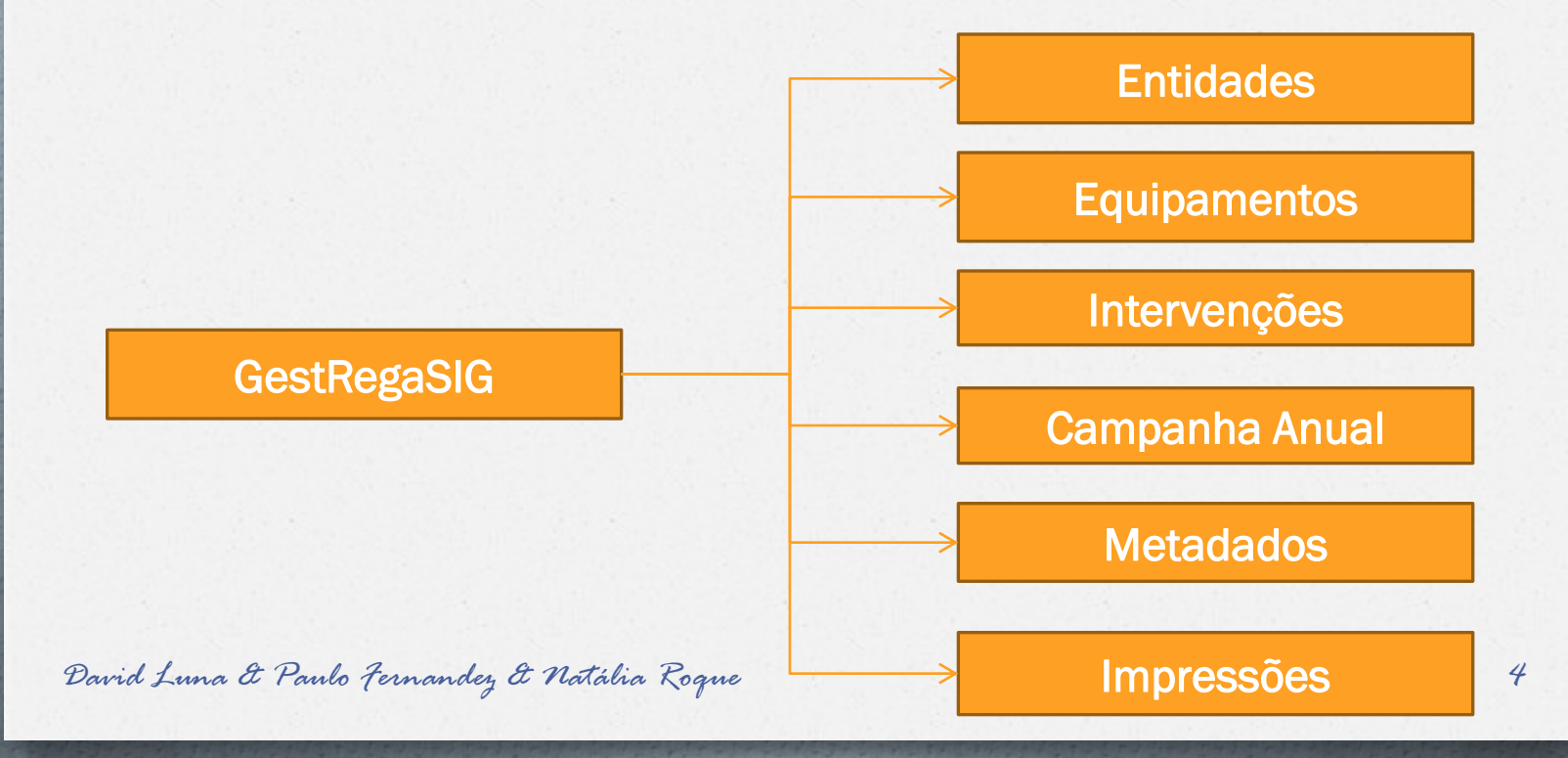

## Módulo Entidades

#### *O* Identificação dos objectos e tabelas;

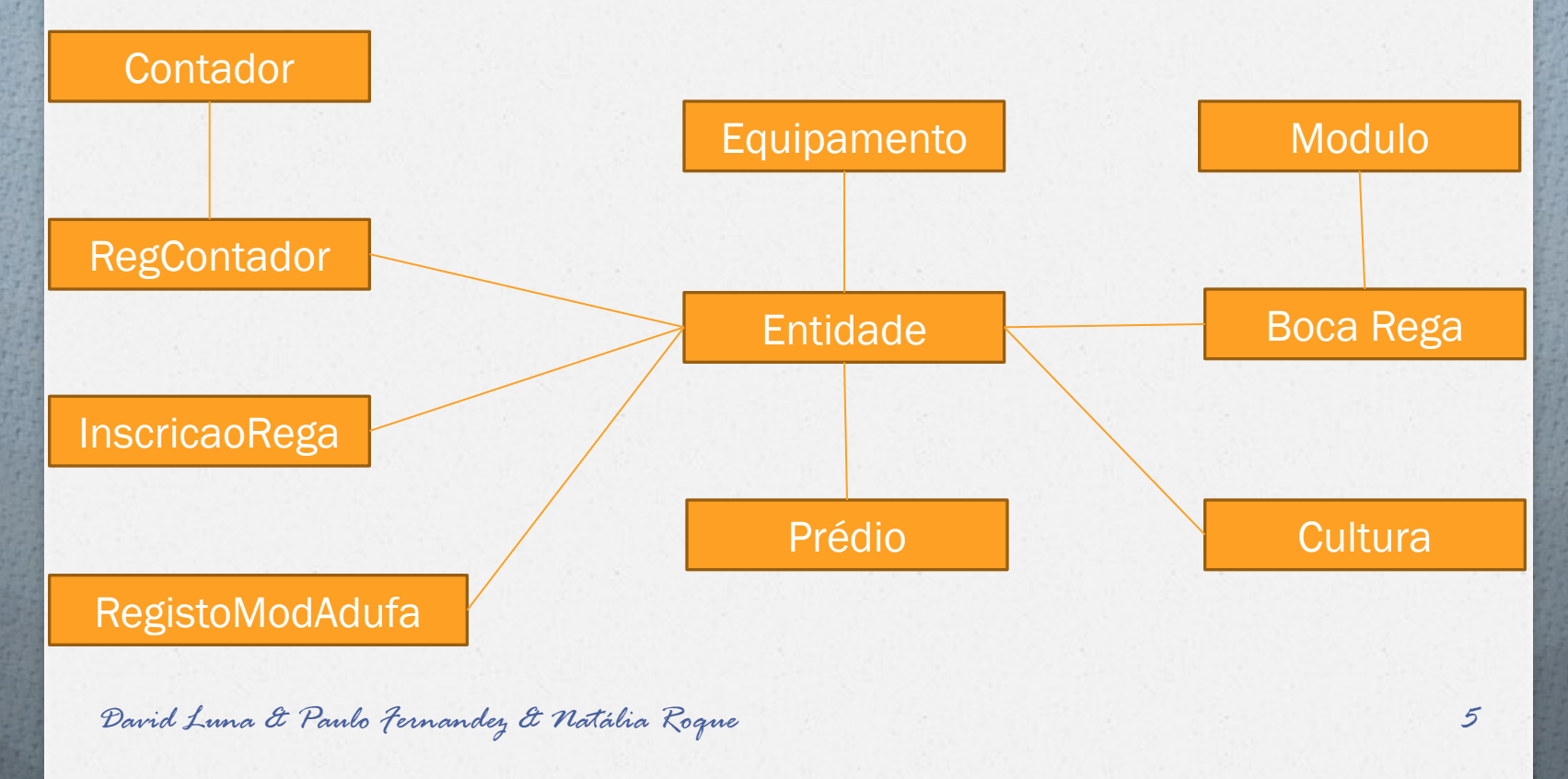

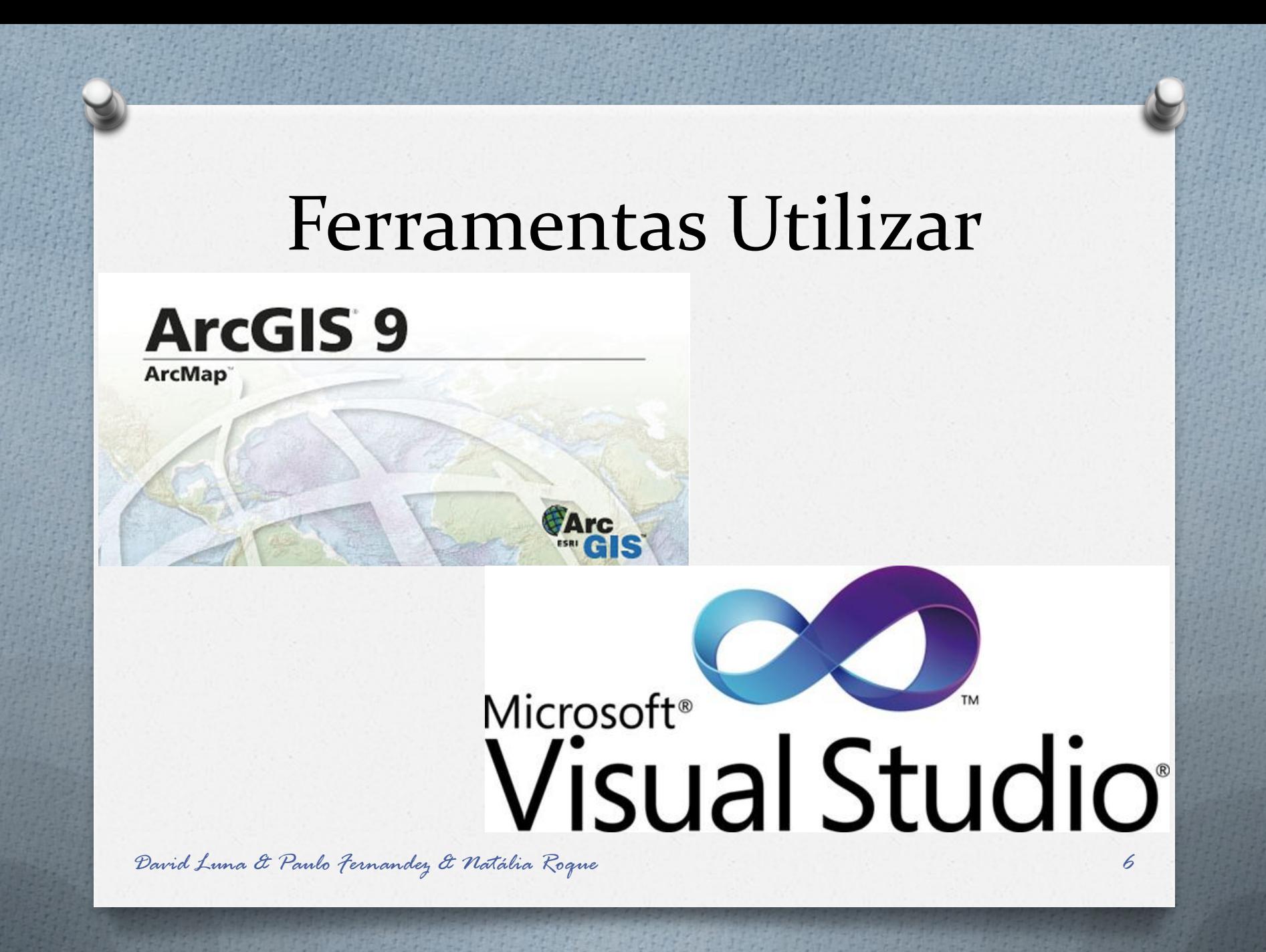

### Restrições Ferramentas

*O* ArcGIS9.1;

- *O* Recomendado ESRI:
	- *O Visual Studio 2003;*
		- *O Framework 1.1;*
- *O* Escolhido e desenvolvido em: *O Visual Studio 2008; O Framework 2.0;*

## Dificuldades

#### *O* ArcGIS 9.1;

- *O* Recomendação de uma *Framework* e utilização da versão superior por parte do *ArcGIS*;
- *O* Pouca informação;
- *O Framework 1.1* muito rudimentar;
- *O* Mudança de livrarias entre versões;
- *O* Objectos de programação diferentes entre ferramentas.
	- *O* "*Datatable*" diferente "*Itable*".

## Aplicação GestRegaSIG

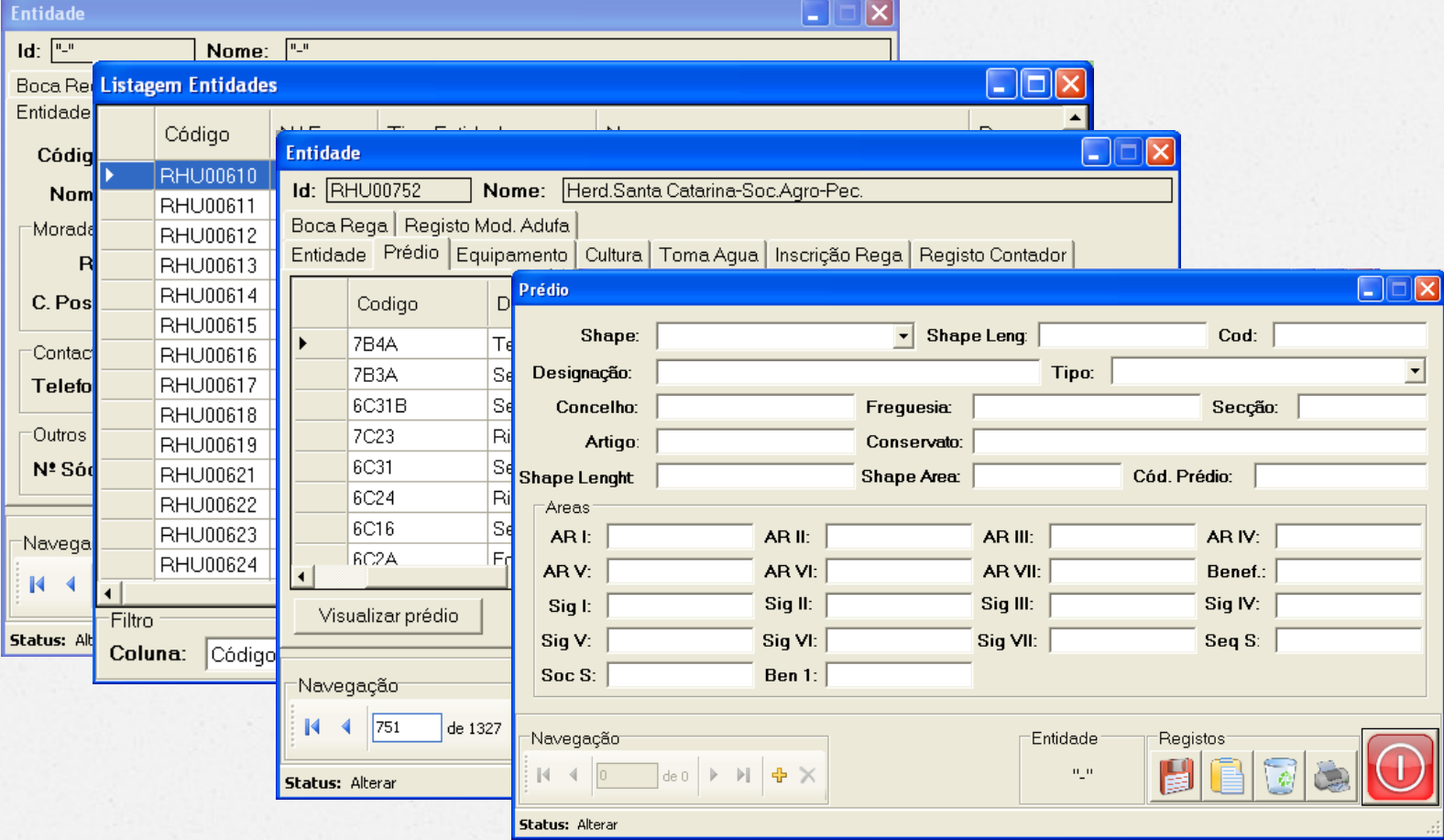

### Trabalho Futuro

*O* Migração para *ArcGIS 10;*

*O* Migrar para *Framework 3.5*;

*O* Testar módulo Entidades; *O* Corrigir possíveis erros;

*O* Construir restantes módulos.

## OBRIGADO